## 现代咨询方法与实务第九章重点 PDF转换可能丢失图片或格

https://www.100test.com/kao\_ti2020/93/2021\_2022\_\_E7\_8E\_B0\_E 4\_BB\_A3\_E5\_92\_A8\_E8\_c60\_93078.htm

 $\sim$  2.  $\sim$ 

 $1$ 

 $\overline{2}$ 

 $\frac{1}{2}$ 

IRR NPV

 $\,1\,$ 

 $\mathbb{R}$ 

 $\sim 1$ 

 $\overline{\mathcal{Z}}$ 

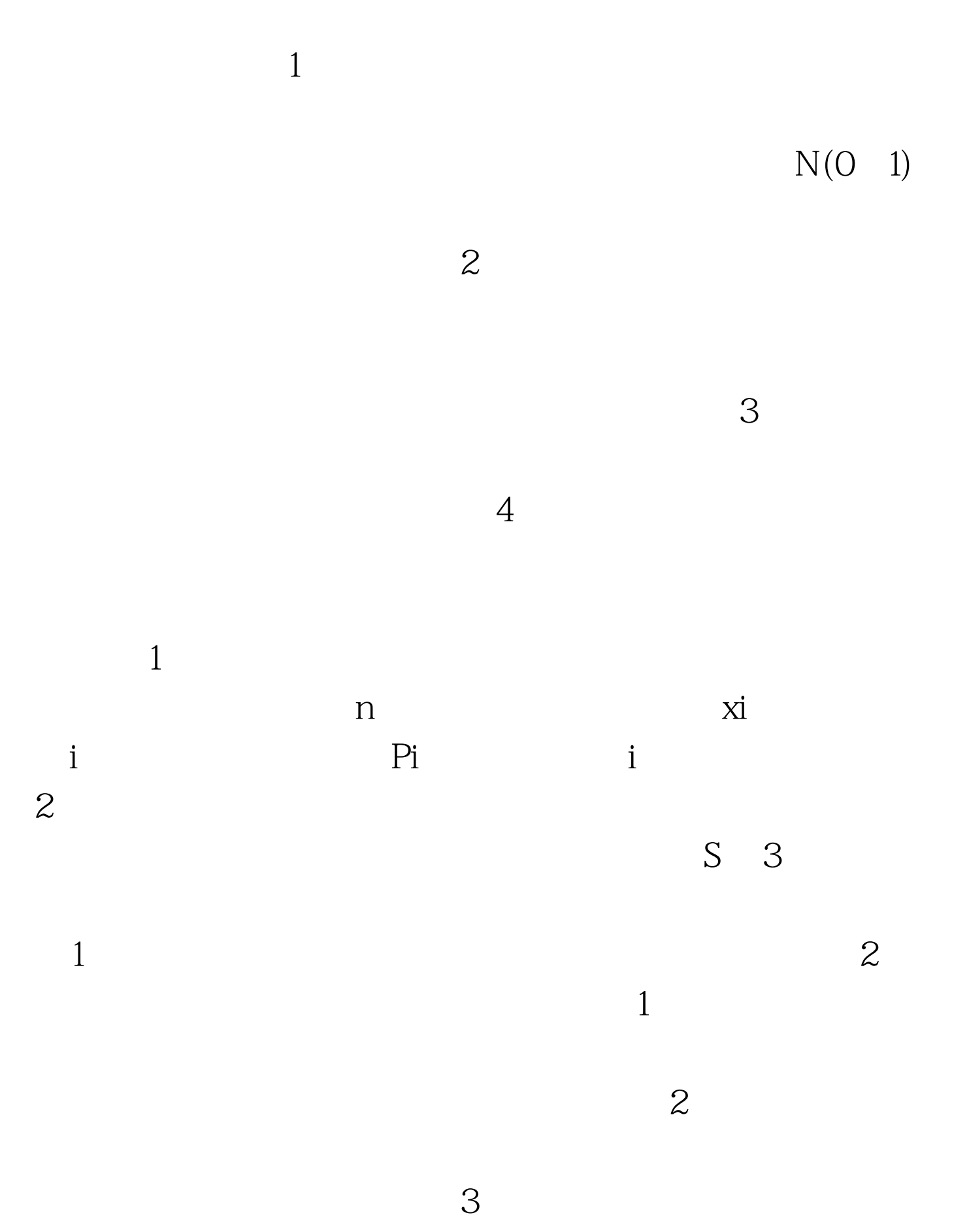

 $\mathcal{A}$ 

A B C…N A1, A2, …An1, B1, B2, …Bn2, … M1 M2....Mnm  $\sim$  2.

 $\sim$  3.  $\sim$  3.

 $\overline{3}$ 

 $\mathbf 1$ 

 $100\mathrm{Test}$ 

www.100test.com